## **Pass/No Pass Request - Admissions and Records Form**

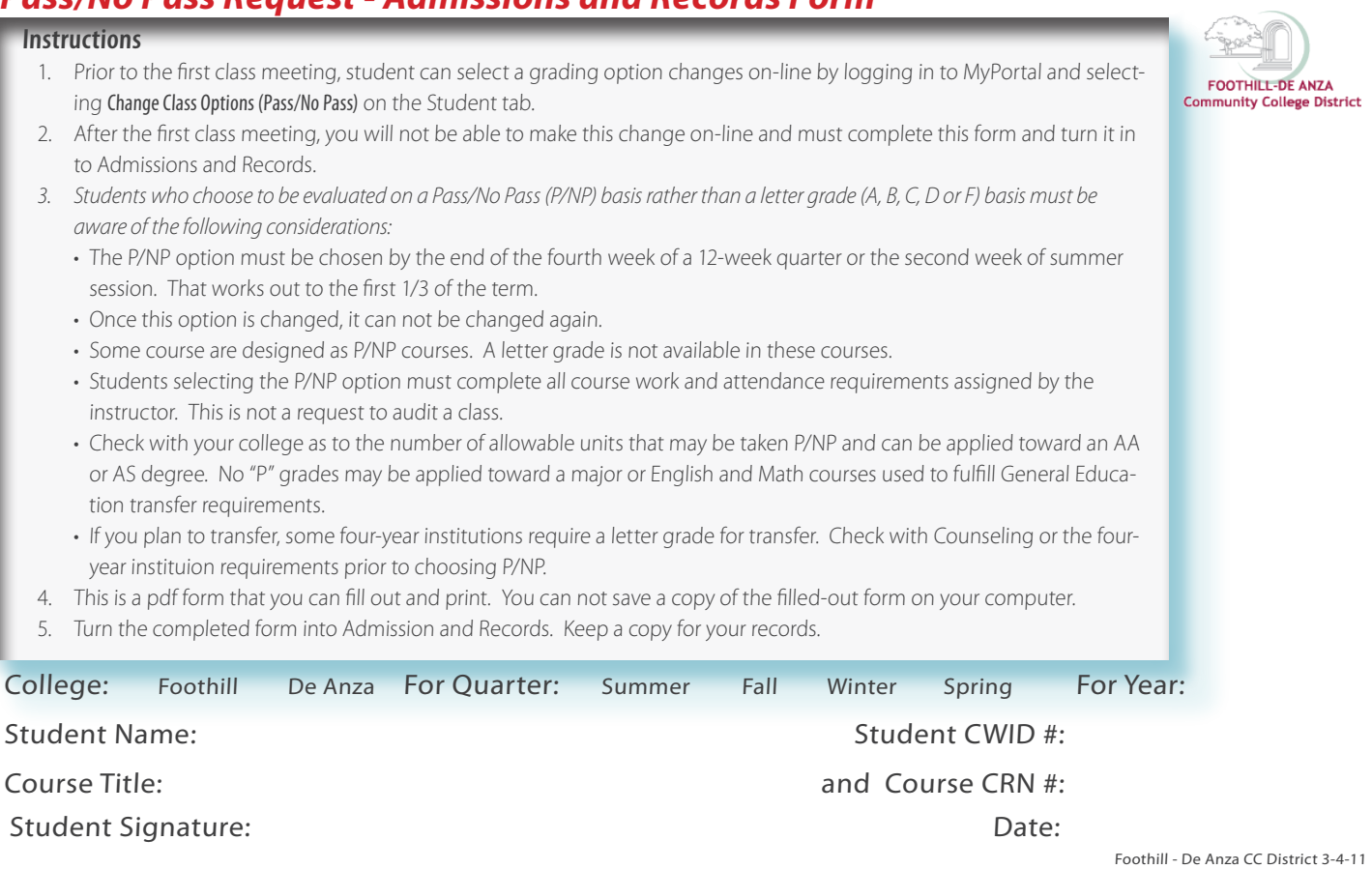